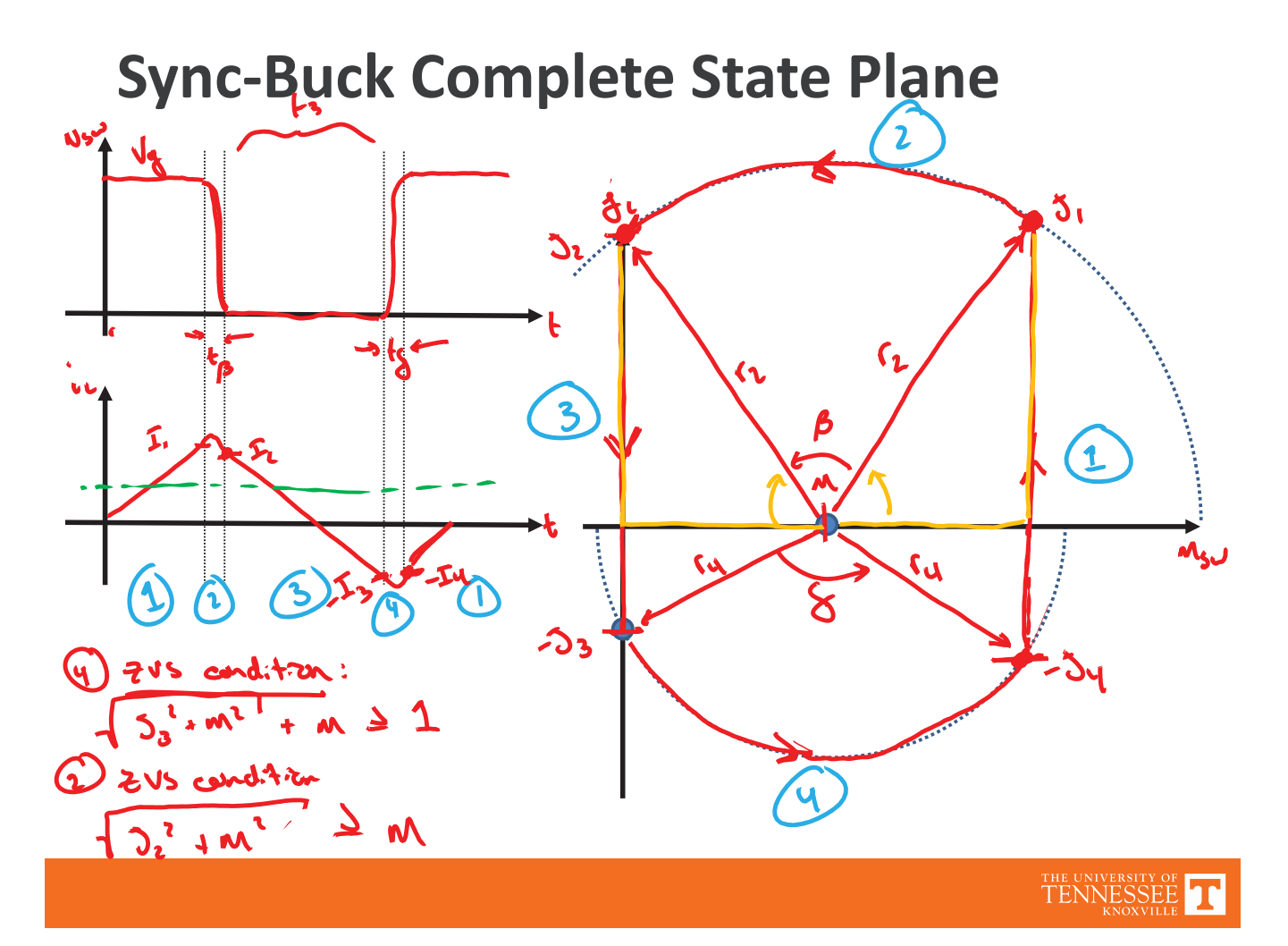

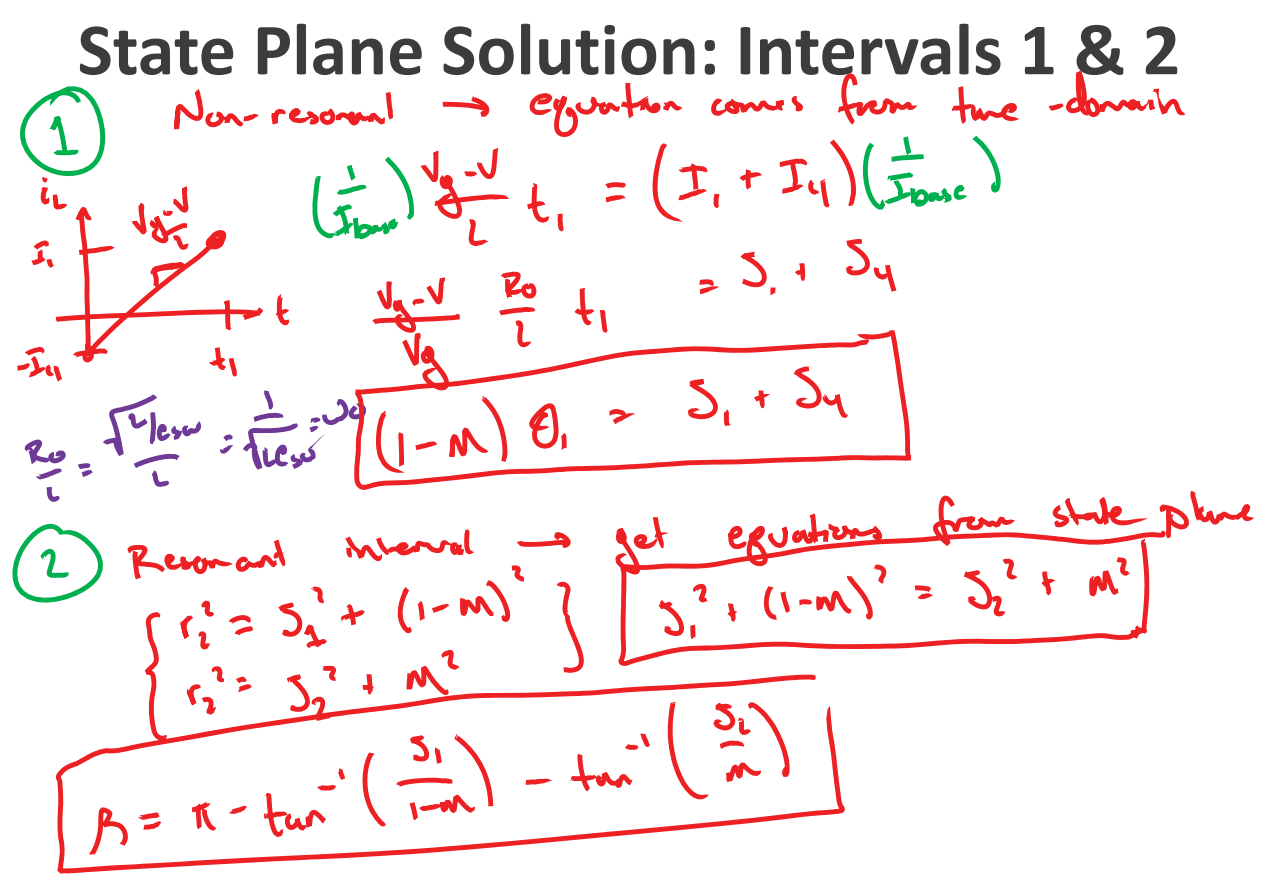

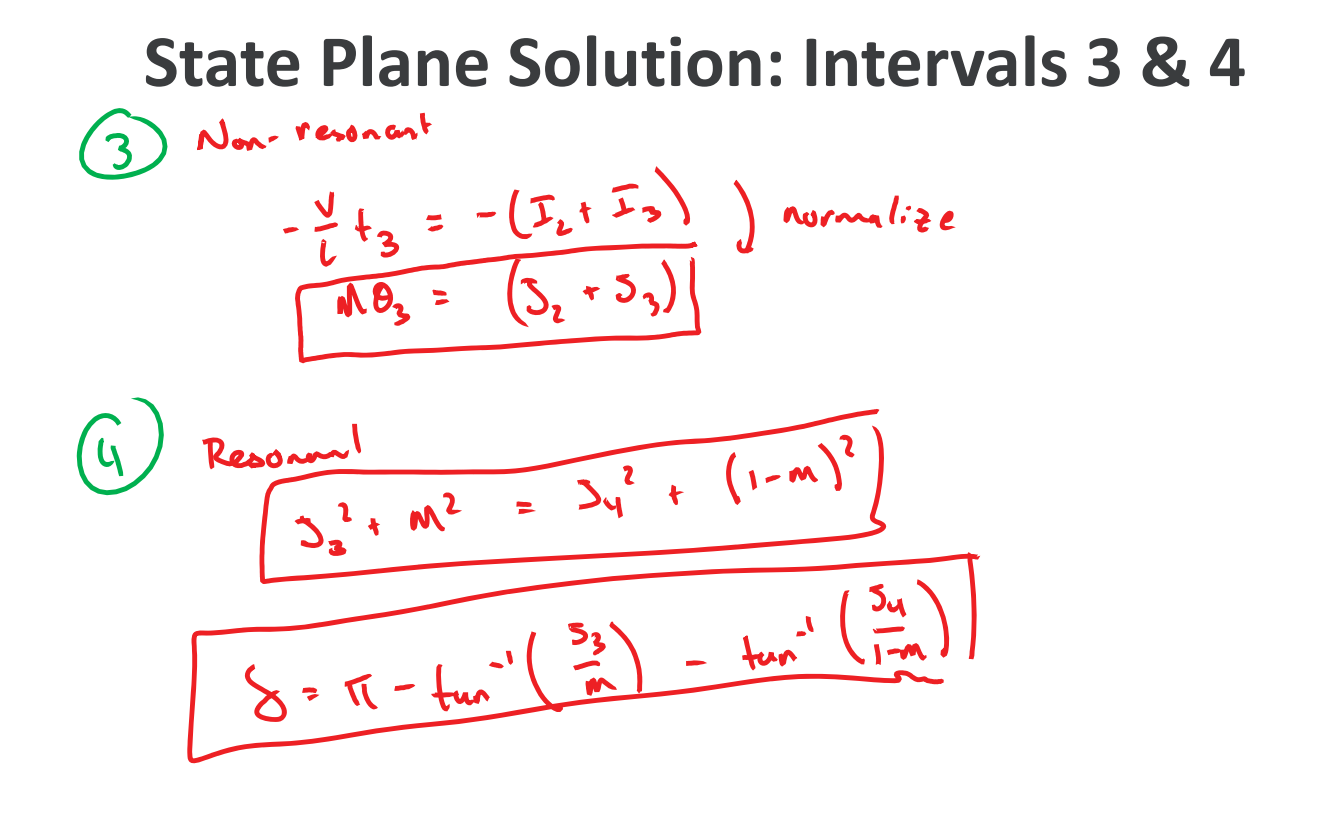

TENNESSEE T

**State Plane Solution: Averaging Step**<br> $\tau_{\text{out}} = \frac{1}{\tau_s} \int_{0}^{\tau_s} i_{\text{out}} d\tau$  $T_{out}$  =  $\frac{1}{T_5} \int_{0}^{T_1} \int_{0}^{T_2} (t) dt$  +  $\int_{t_1}^{t_1 + t_2} i(t) dt$  + ...  $T_{out}$  =  $\frac{1}{15}\left[\frac{I_{1}-I_{11}}{1}t_{1} + \frac{1}{15}\left(\frac{I_{1}-I_{11}}{1}t_{1} + \frac{1}{15}\left(\frac{I_{1}-I_{11}}{1}t_{1} + \frac{1}{15}\right)\right)\right]$  $M_{\nu}$ liply both side by  $\left(\frac{d_0}{d_0}\right)$   $\frac{d_0}{d_0} = \frac{C_{s0}V_{0}}{2}$ <br> $\left(\frac{d_0}{d_0}\right)$   $\frac{d_0}{d_0} = \left(\frac{d_0}{d_0}\right) + \frac{C_{s0}V_{0}}{2}$   $\frac{d_0}{d_0} = \frac{C_{s0}V_{0}}{2}$  $3at \, \Delta_{0} = \frac{1}{3} \left( \frac{3_{s}-3_{4}}{2} \theta_{1} + \frac{5_{2}-3_{3}}{2} \theta_{3} \right)$ <br> $3at \, \Delta_{0} = \frac{1}{2} \left( \frac{3_{s}-3_{4}}{2} \theta_{1} + \frac{3_{s}-3_{3}}{2} \theta_{3} \right)$ ,  $F = \frac{15}{34}$ 

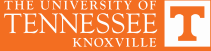

**Normalized Period**<br>One complete suritating period is comprised of the four subintensuls,<br>(1)-(1) (a)  $T_5 = (t_1 + t_2 + t_3 + t_3)(\omega_0)$  $\frac{00}{f_5} = \theta_1 + \beta + \theta_3 + \delta$ 

THE UNIVERSITY OF TENNESSEE

#### **Complete Converter Solution**

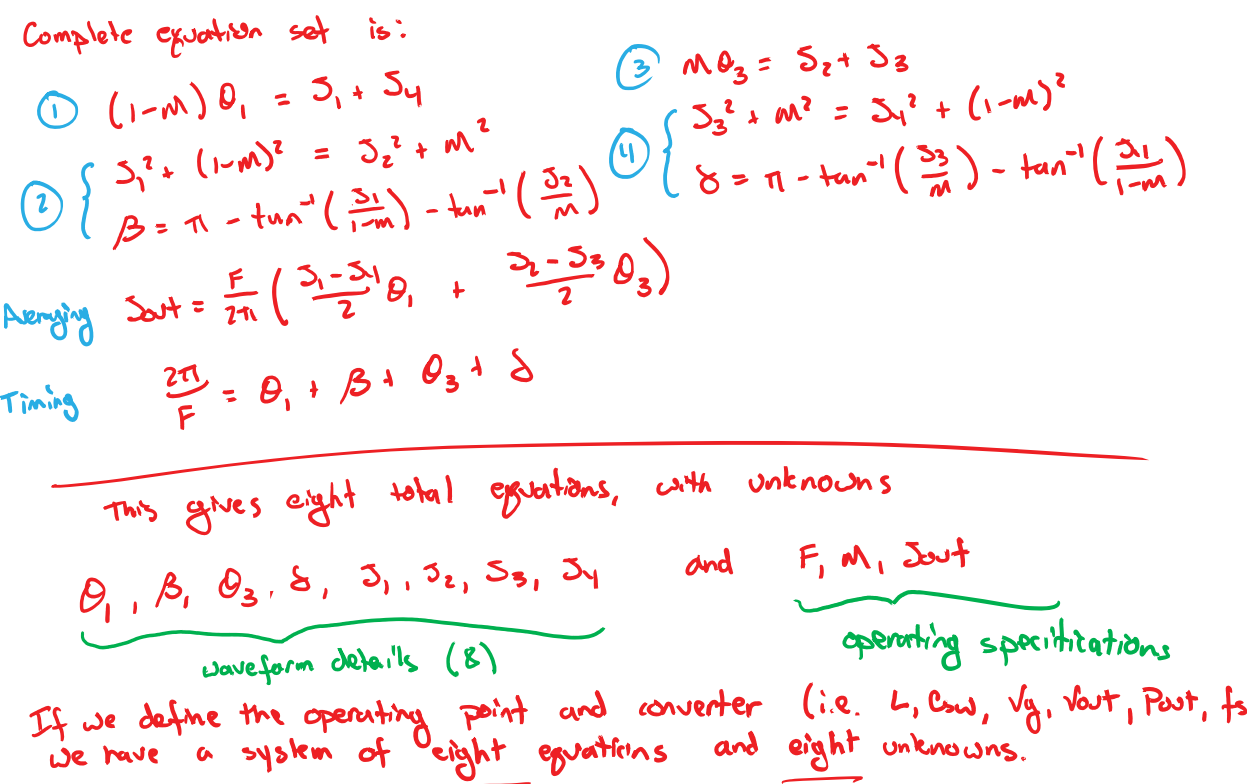

℩

# **Example Matlab Solution**<br>However, the eguation set is transcendental became it posesses both

However, the egoation set is intractivement with the able to solve polynomial and trigonometric female continuity, it is these exitations into the form

 $\theta_{x} = \int (\frac{1}{2} + 5) \times 10^{3}$  $\frac{y}{5}$  =  $\frac{1}{5}$  ( $\frac{5}{1}$ ,  $\frac{1}{5}$ ,  $\frac{1}{10}$  $5x = f(5w^4, F_1w)$ <br>even trough it is true that these three veriables uniquely determine the

converter would forms.

converter would point. Instead, we can find solutions percy numerously.<br>we now be able to do this just by plugging in and evaluating, or we we now be able to be a numerical so Wer.

An example where direct evaluation of the equations is possible is posited An example where direct established of the examples is provided. This example on the website, with example reading or the first of the set to zero. **J.7**  $\iota_{\mathsf{L}}$ Any wavefame with 3y sp result in excess conduction loss. Jy > of means we have more negotive cirrent Lout than is necessary for ZVS. This extra negative current meuns we need a higher peak wrrest to keep the same everage. **Syzo** TENNESSEE **be** 

#### **Matlab Solution**

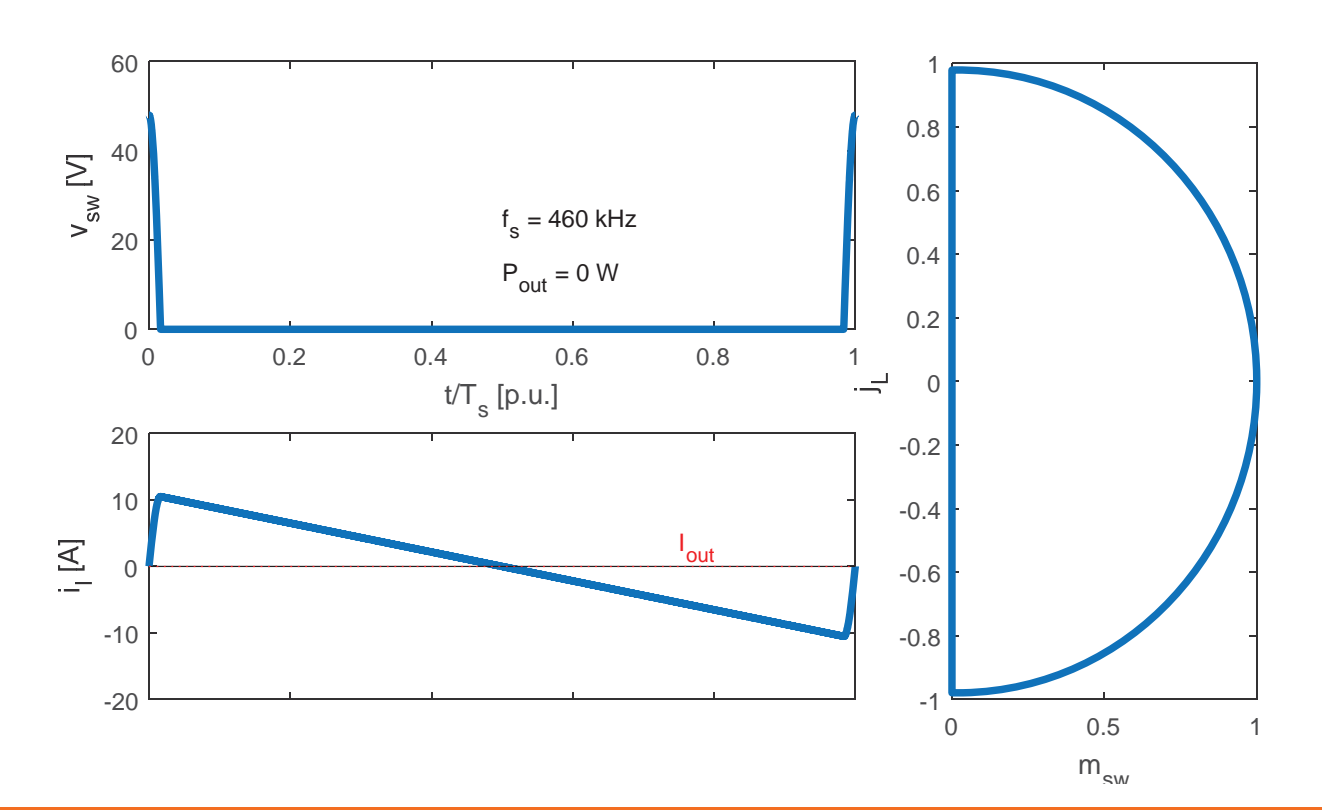

TENNESSEE

## **Matlab Solution**

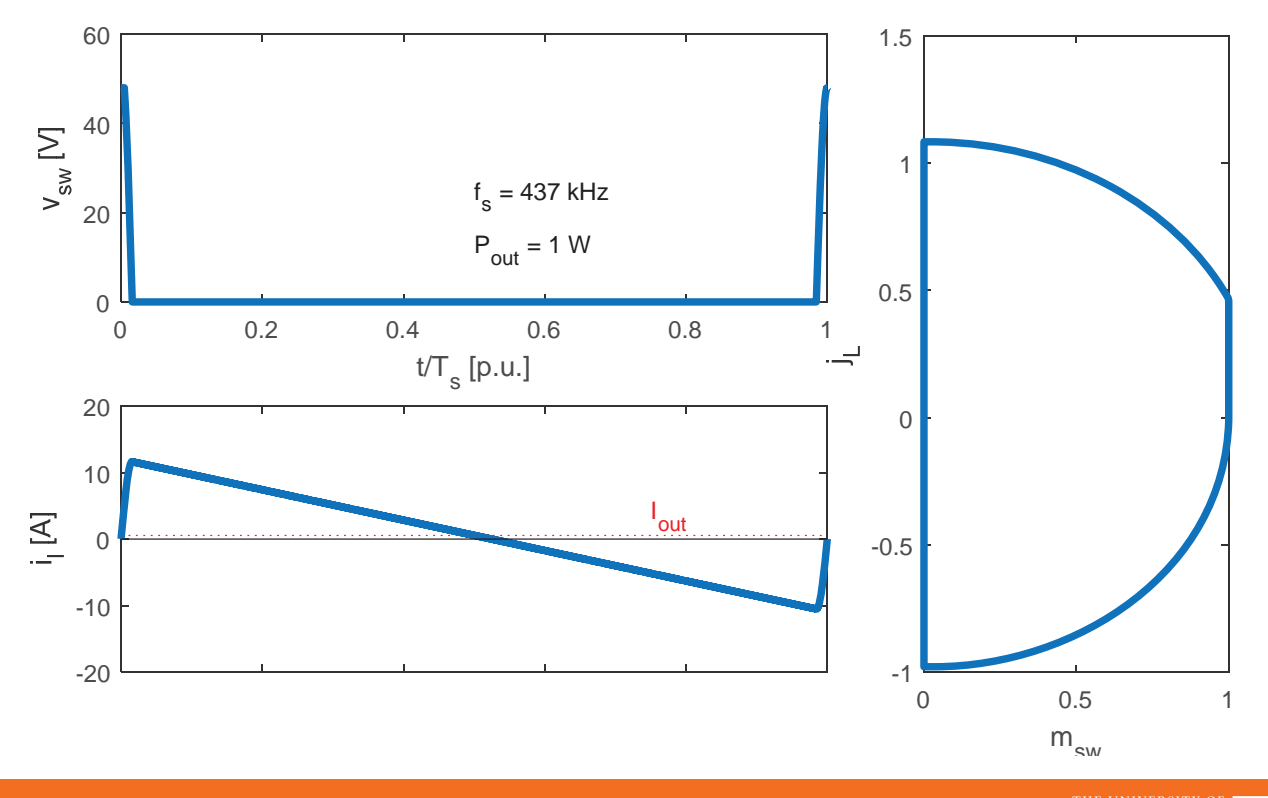

THE UNIVERSITY OF TENNESSEE

#### **Matlab Solution**

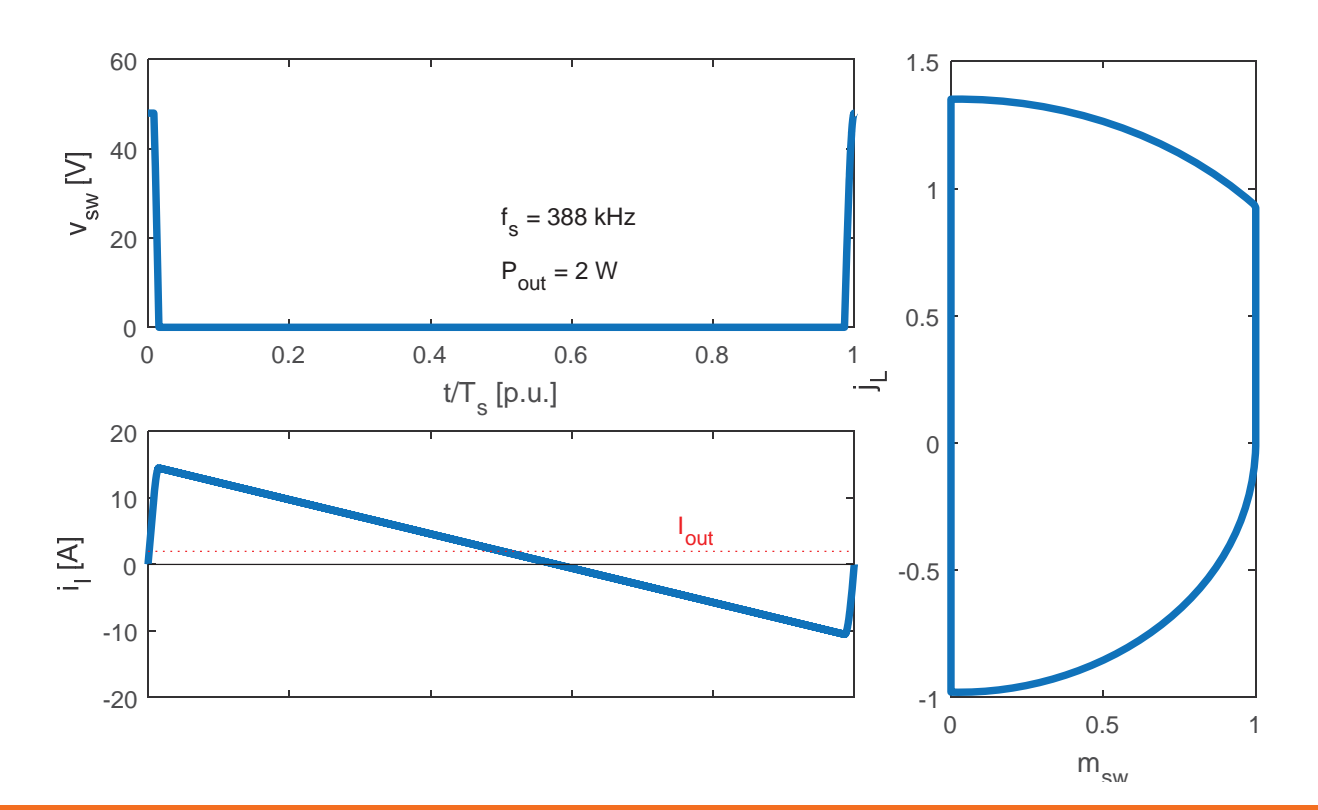

THE UNIVERSITY OF<br>TENNESSEE

## **Matlab Solution**

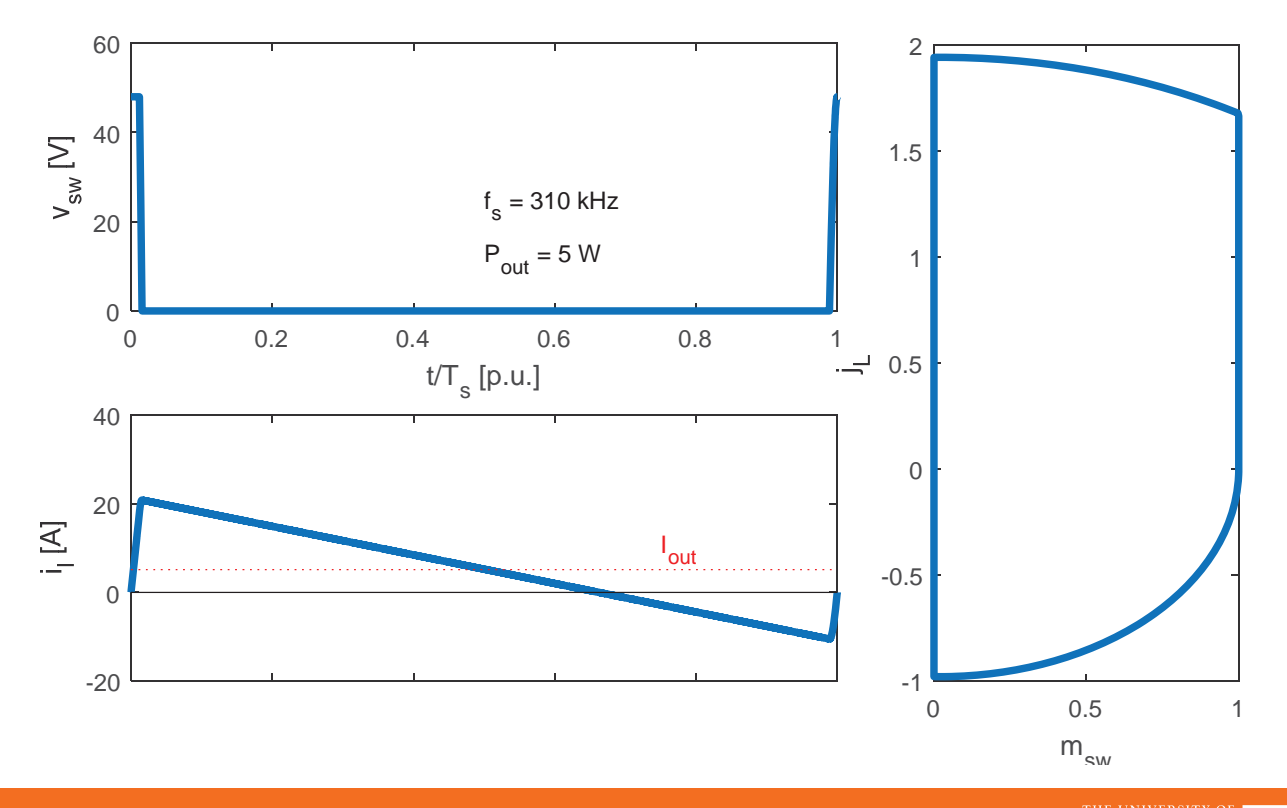

THE UNIVERSITY OF TENNESSEE

#### **Matlab Solution**

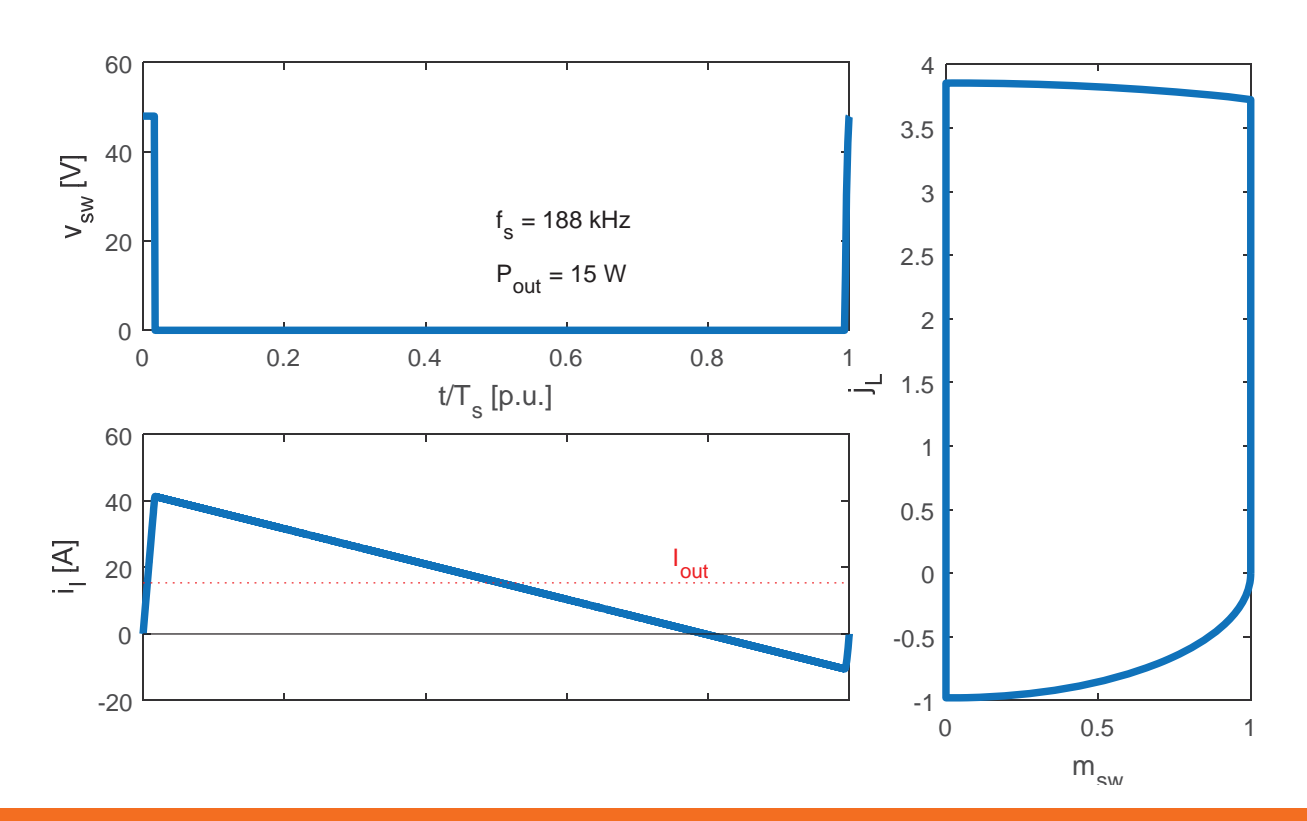

THE UNIVERSITY OF<br>TENNESSEE

# **Matlab Solution**

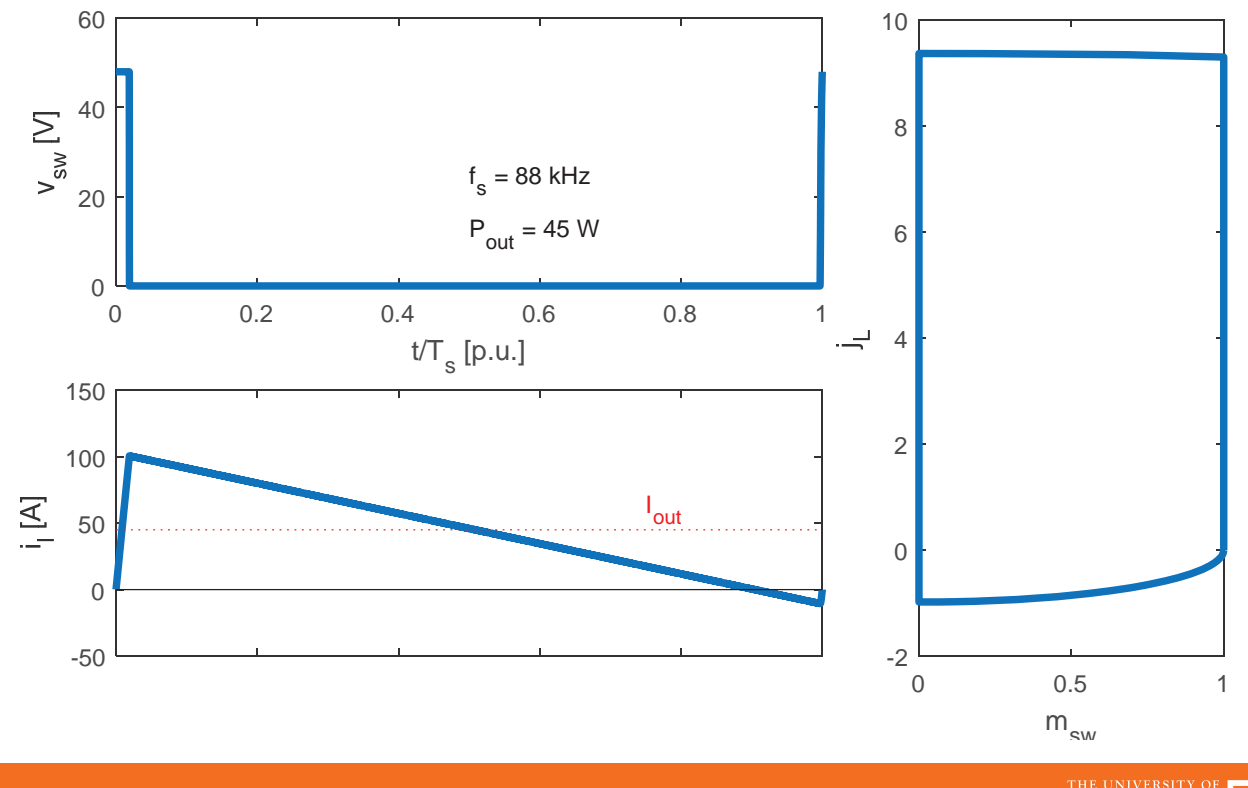

#### THE UNIVERSITY OF TENNESSEE